## José Miguel Júdice integra lista de árbitros de câmara ítalo-brasileira ☆

terça, 03 janeiro 2017 12:38

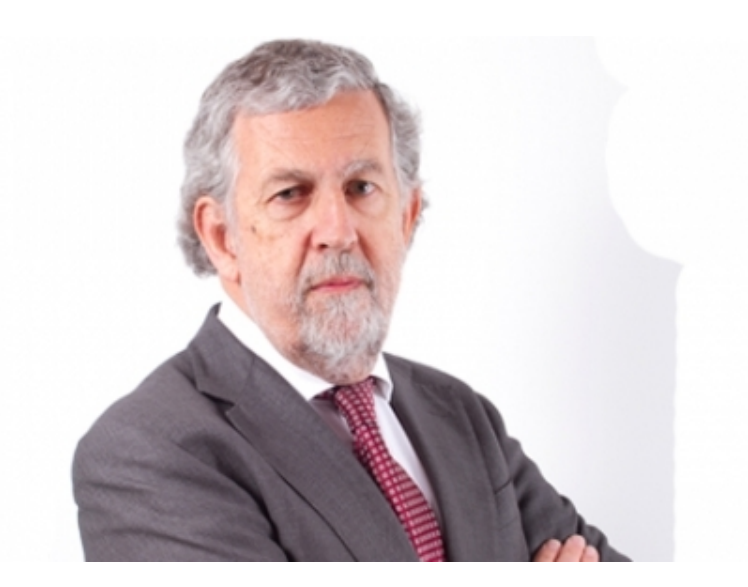

José Miguel Júdice, sócio e coordenador da área de arbitragem da PLMJ, foi convidado a integrar a lista de árbitros da CAMITAL - Câmara de Mediação e Arbitragem da Câmara Ítalo-Brasileira de Comércio, Indústria e Agricultura, com sede em São Paulo (Brasil).

A CAMITAL visa administrar mediações e arbitragens de valores não necessariamente expressivos, prestando assessoria e assistência no desenvolvimento destas.

José Miguel Júdice integra listas de árbitros em nove centros de arbitragem no Brasil, al´me de em centros na Europa, África e Ásia.

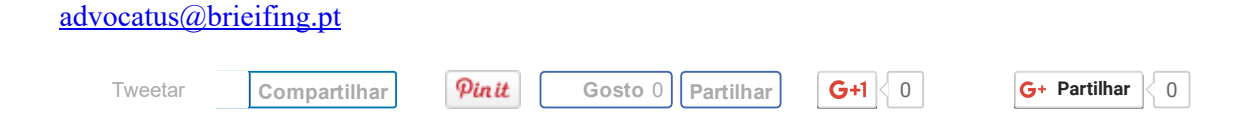